# **LABORATÓRIO REAL REMOTO VIA INTERNET APLICADO A ROBÓTICA MÓVEL**

## Carine C. Teixeira<sup>1</sup>, Jeeves L. dos Santos<sup>1</sup>, Cairo L. Nascimento Jr.<sup>2</sup>, L. F. Wiltgen *Barbosa3*

1 Estudantes de Mestrado – ITA/DEE, carinect@ita.br e jeeves@ita.br <sup>2</sup>ITA/DEE, São José dos Campos - SP - Brasil cairo@ita.br 3 UNIVAP/FEAU/LRA, São José dos Campos – SP – Brasil wiltgen@univap.br

**Resumo-** Este artigo descreve um sistema para o comando e monitoração remota da plataforma robótica móvel Romeo III através da internet. Os componentes principais do sistema são: um microcomputador conectado à internet executando um programa do tipo "*web browser*" padrão; um microcomputador conectado à internet executando um programa do tipo "*web server*" conectado com o sistema a ser monitorado via comunicação do tipo sem fio (*wireless*). As principais vantagens deste sistema são: o uso de tecnologias da rede internet para desenvolver aprendizagem à distância; o laboratório de simulação real está disponível 24 horas por dia e acessível para estudantes de qualquer computador conectado à internet, economizando desta forma, tempo e dinheiro.

**Palavras-chave:** Comando e monitoração remota, robótica móvel, laboratório real remoto, ensino a distância.

**Área do Conhecimento:** Engenharias

#### **Introdução**

O controle de sistemas à distância é uma necessidade do mundo moderno. A distância e o tempo gasto para se deslocar tendem a aumentar, agravando cada vez mais a necessidade de realizar tarefas à distância.

Uma grande vantagem deste tipo de tecnologia, controle à distância via internet, está relacionada ao fato de que isto independe da hora e do local no qual o usuário se encontra, pois é necessário apenas possuir um computador ligado a internet com um navegador padrão.

Uma das inúmeras aplicações didáticas interessantes para esta tecnologia esta relacionada a utilização de laboratórios remotos (BENCOMO, 2004). No caso particular desta pesquisa o laboratório real remoto, no qual a aplicação é em robótica móvel.

A robótica por ser uma área multidisciplinar por natureza, e possibilitar seu controle em tempo real, foi a candidata natural para esta pesquisa.

 Atualmente a interação de usuários remotos com experimentos em tempo real é uma realidade quando se refere à educação à distância (CASINI, et. al., 2004) e (CHICULITA, et. al., 2002).

Inserido neste contexto implementou-se um laboratório real remoto que comanda e monitora remotamente um robô móvel. O sistema (Figura 1) possibilita que qualquer usuário conectado à internet possa monitorar e enviar comandos remotamente para a plataforma robótica móvel ROMEO III. Este robô está localizado no laboratório da Divisão de Engenharia Eletrônica do ITA em São José dos Campos – SP.

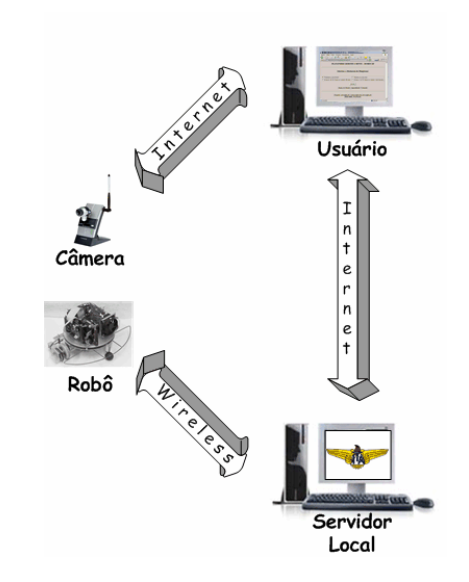

Figura 1 - Configuração adotada para o controle do robô via internet.

#### **Descrição e Funcionamento do Sistema**

A estrutura deste sistema é composta pelas seguintes partes:

- *Robô Romeo III;*
- *Computador local servidor (Processador AMD ATHLON XP 1500+ com 1,35 GHz e 480 MB RAM );*
- *Navegador de internet padrão (ambiente de internet);*
- *Página de intenet escrita em HTML (Hyper Text Markup Language);*
- *Câmera sem fio (modelo WVC 11B 2.4 GHz 802.11b) da marca Lynksys (Division of Cisco Systems).*

Para o funcionamento do sistema remoto proposto, é necessário estar conectado a internet, assim como ocorre com outros experimentos baseados no controle a distância utilizando a rede (NASCIMENTO Jr., et. al, 2004).

Para que seja possível ao usuário interagir com o laboratório real remoto é necessário utilizar um navegador de internet padrão ligado no endereço próprio de *IP* do computador local, que funciona também como servidor, no qual estão instalados os programas de controle e comunicação com o robô, além dos programas de acesso a internet, servidor e página escrita em *HTML* (HALL, 1998), (GOODMAN, 1998) e (GRAHAM, 1997).

O endereço de conexão para o laboratório real remoto do robô Romeo (romeo.ele.ita.br) permite que os usuários possam realizar trajetórias prédefinidas ou comandar ponto-a-ponto o deslocamento do robô pelo labirinto de caminhos possíveis para este experimento.

Logo após a escolha da ação a ser tomada pelo robô, o usuário, envia o comando pela internet o qual será interpretado no computador local (servidor), que por sua vez se comunica, via porta serial com uma ligação sem fio (*wireless*) do tipo *Bluetooth*, com o programa de controle embarcado no robô Romeo, para que o comando seja executado (Figura 2).

Uma vez que o comando é aceito e executado, é possível observar o deslocamento do robô via uma câmera, sem fio e com *IP* próprio, instalada sobre o labirinto do laboratório que permite ao usuário remoto observar o robô executando o comando que foi enviado e interpretado pela máquina.

O sistema de controle à distância adotado para o robô Romeo III é composto por um conjunto de programas, nos quais o Programa de *Interface*, *Monitoração Remota* e o *Embarcado*, assumem as principais tarefas na execução do controle efetivo dos comandos vindos pela Internet.

O programa de *Interface* foi escrito em linguagem C (LAFORE, 1993), utilizando-se o compilador Turbo C (versão 3.0), para fazer a interface entre o navegador de internet padrão e o programa de *Monitoração Remota*.

O programa de *Monitoração Remota* foi escrito em linguagem de programação do MatLab<sup>®</sup> (versão 6.5.1) e está localizado no computador local (servidor). Este programa faz com que o programa de interface possa se comunicar com o robô através da ligação sem fio.

O programa *Embarcado* está localizado na plataforma robótica Romeo III. Neste caso, foi aproveitado um programa anterior de controle do robô, no qual foram realizadas apenas as modificações necessárias para redirecionar os arquivos de comando de movimentos para um usuário remoto.

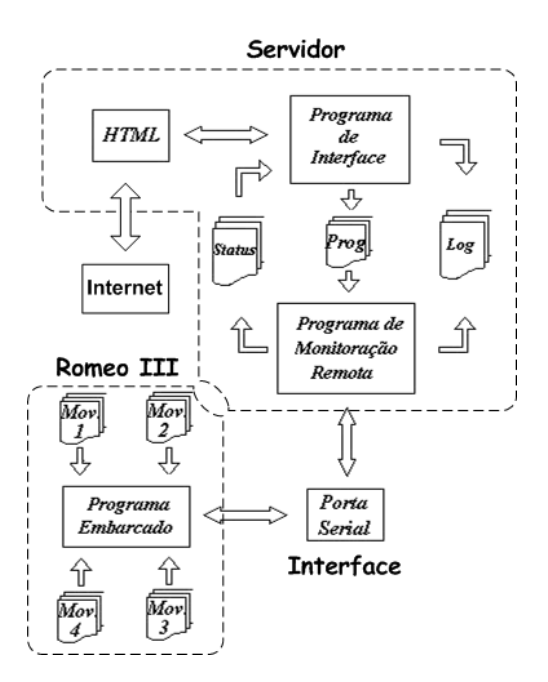

Figura 2 - Estratégia de controle do robô via internet.

### **Comunicação entre o Servidor Local e o Usuário Remoto**

A página de internet escrita em *HTML* (Figura 3) contém um formulário com seis opções para selecionar o tipo de movimento do robô. O usuário seleciona o movimento desejado e quando envia o comando, o conteúdo do campo selecionado na página *HTML* vai para o programa de *Interface* e entra em modo de espera por um tempo determinado até obter resposta do servidor local que por sua vez aguarda *STATUS* do programa *Embarcado*.

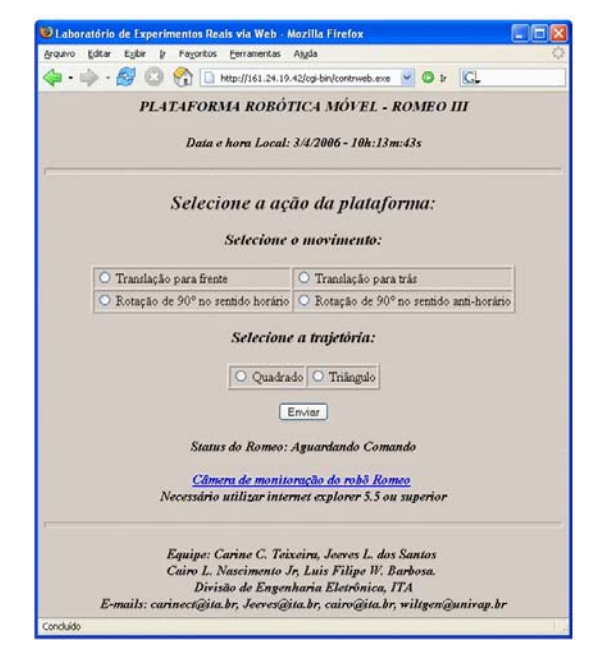

Figura 3 - Página em *HTML* de controle do robô ROMEO III.

Ao receber a mensagem de resposta, o programa de *Interface* executa as seguintes tarefas: interpreta a mensagem recebida, atualiza as variáveis que compõem a página em *HTML* do servidor, monta a nova página com o conteúdo destas variáveis e a envia para o usuário.

O formulário fica disponível apenas no momento em que o *STATUS* da plataforma corresponde ao "*Aguardando Comando*". Deste modo, evita-se que mais de um comando seja submetido simultaneamente à plataforma, ou seja, de uma só vez. Sendo necessária a execução completa do movimento para que o formulário reapareça para o usuário remoto.

Conforme descrito anteriormente, a página mostrada para o usuário remoto passa a informação de *STATUS* (Figura 4) do robô, sendo esta uma das duas formas de monitorar o movimento do robô.

A outra forma de monitorar o movimento consiste na realimentação visual proveniente da câmera instalada por cima do labirinto (wcam01.ele.ita.br).

Com esta câmera é possível visualizar a real posição do robô após os comando para se movimentar. O acesso à esta câmera deve ser realizado utilizando o navegador de internet Explorer 5.5<sup>®</sup> ou superior.

### **Computador Local com Servidor de Internet**

No caso específico desta aplicação o computador ligado ao experimento é o mesmo que funciona como servidor de internet.

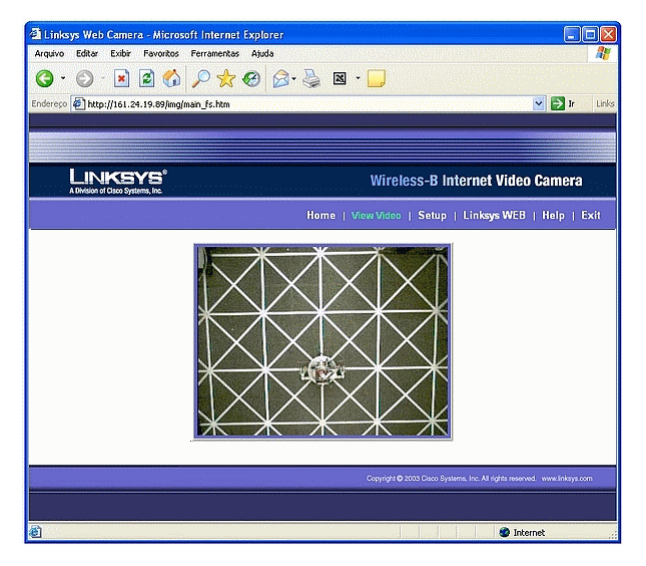

Figura 4 - Visão da câmera mostrando o robô em tempo real.

Através das linguagens de computação como HTML, MatLab<sup>®</sup> e C elaborou-se um sistema capaz de enviar comandos remotamente através da internet para a plataforma robótica móvel Romeo III. Utilizou-se também, o *CGI* (*A Common* 

*Gateway Interface*) (NILES, et.al., 1998), que consiste num método pelo qual o servidor pode interagir com scripts ou programas externos.

O servidor foi implementado utilizando o programa *Apache*® (versão 1.3.34 www.apache.org), instalado no computador local. Desta forma foi possível colocar em operação o sistema.

A seguir serão apresentadas as tarefas executadas por cada um dos programas que compõem o sistema.

#### *Programa de Interface*

A reformulação da página escrita em *HTML* é realizada através do programa de *Interface*, escrito em C, cujas informações são provenientes do usuário remoto, e também, do programa de *Monitoração Remota* responsável por executar as sequintes tarefas:

- *Enviar o movimento do robô (COMANDO) escolhido pelo usuário (web browser) para o programa de Monitoração Remota (servidor do laboratório);*
- *Informar o STATUS do robô (informação recebida do programa de Monitoração Remota) para o usuário;*
- *Atualizar os dados da página HTML.*

Com a informação proveniente do usuário o programa de *Interface,* gera o arquivo "*Prog.txt*" contendo o comando a ser executado, registra no arquivo "*Log.txt*" o endereço *IP* do usuário e atualiza o arquivo de *STATUS* "*Status.txt*" para "*Comando Submetido para a Plataforma*", conforme mostrado na Figura 5.

#### *Programa de Monitoração Remota*

Este programa executa as seguintes tarefas:

- *Informa para o programa de Interface qual é o STATUS do robô;*
- *Lê o arquivo de COMANDO solicitado pelo usuário remoto repassando-o para o programa Embarcado;*
- *Atualiza o arquivo de STATUS do robô para enviálo ao programa de Interface.*

Além disso este programa aguarda a informação proveniente do arquivo "*Prog.txt*" (fornecido pelo programa de *Interface*) para ser enviado para o programa *Embarcado*, através de uma porta serial sem fio.

Após o envio deste comando, o programa monitora as informações que chegam pela porta serial, atualizando o arquivo "*Status.txt*" e registrando os dados no arquivo "*Log.txt*" até que o *STATUS* da plataforma seja "*Fim da Execução do Movimento*". Conseqüentemente o programa atualiza o *STATUS* para "*Aguardando Comando*" e retorna a verificação do arquivo "*Prog.txt*".

#### **Plataforma Robótica Móvel ROMEO III**

A plataforma Romeo III (GABRIEL, 2005) é um robô móvel de dimensões 35 cm x 20 cm (diâmetro x altura) e 3,5 kg de peso (ver Figura 6). Este robô é capaz de movimentar-se autonomamente em um ambiente estruturado, estático e previamente conhecido.

O objetivo é fazer com que o robô deixe um ponto inicial e atinja um ponto final, ambos previamente estabelecidos, seguindo uma trajetória previamente planejada.

Para isto são utilizados sensores de luz infravermelha (05 no total) que fazem com o que o Romeo III siga as faixas de fita branca colocadas sobre o piso preto (Labirinto) e um conjunto de sensores do tipo *encoders* que permitem estimar a posição e orientação do robô.

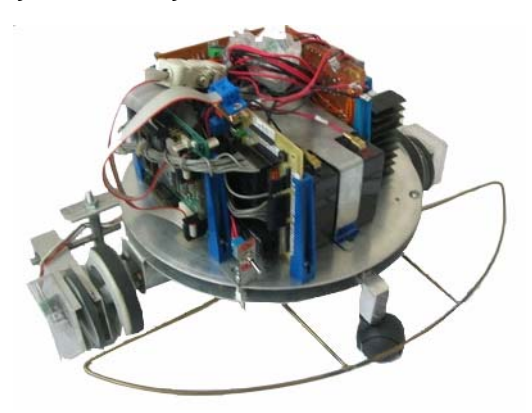

Figura 6 - Plataforma robótica ROMEO III.

Inicialmente a idealização e a construção deste robô não tinha como objetivo principal um acesso remoto via internet.

O programa que define os movimentos a serem realizados pelo robô e que coordena a atuação dos outros componentes existentes na Romeo III utiliza um arquivo "*Tabm\_V3.txt*" para efetuar estas operações. Através da alteração deste arquivo foi possível definir os quatro movimentos do robô através de seis arquivos ("*Mov\_\*.txt")* distintos, cada um contendo apenas um movimento:

- *Translação para frente;*
- *Translação para trás;*
- *Rotação de 90° para direita;*
- *Rotação de 90° para esquerda;*
- *Trajetória quadrada;*
- *Trajetória triangular.*

#### **Conclusões e Perspectivas**

Durante os testes via internet, notou-se o pleno funcionamento do sistema, já que a plataforma seguiu as trajetórias selecionadas pelo usuário. Desta forma pode-se dizer que o objetivo do trabalho foi atingido e que novos experimentos poderão ser usados por estudantes remotamente localizados, poupando tempo e dinheiro.

Para pesquisas futuras têm-se as seguintes possibilidades: a utilização de outros dispositivos físicos tal como o controle de um levitador magnético do tipo *MagLev* (BARBOSA, et. al., 2004) para comando e monitoração via internet em tempo real, a implementação e investigação de um sistema de detecção de obstáculos para a plataforma robótica móvel.

### **Referências**

-BENCOMO, S.D. (2003). *Control learning: present and future*. Department Informática y Automática, ETS Ing Informática, Madrid, Espanha.

-CASINI, M., Prattichizzo, D. e Vicino, A. (2004). *The automatic control telelab – A Web-based technology for distance learning.* IEEE Control Systems Magazine, v24(3): 36-44.

-CHICULITA, C., Frangu, L. (2002). *A web based remote control laboratory*. Proceedings of 6th Multiconference on Systemic, Cybernetics and Informatics*,* Orlando, July 14-18.

-NASCIMENTO Jr., C. L., et. al. (2004). *Comando e monitoração de dispositivos remotos usando internet e rede serial RS-485*. XV Congresso Brasileiro de Automática (CBA 2004), Gramado, setembro 21-24.

-HALL, M. (1998). *Core Web programming*. Prentice-Hall, Upper Saddle River.

-GOODMAN, D. (1998). *Dynamic html : The definitive Reference*. 1ªed., O'Reilly, USA.

-GRAHAM, I. S. (1997). *Html sourcebook.* 3ªed., Wiley Computer Publishing, Canada.

-LAFORE, R. (1993). *The Waite Group's C Programming using turbo C++*. 2ª.ed., Sams Publishing, Indianápolis.

-NILES, R. e Dwight, J. (1998). *CGI em exemplos.* Makron Books, São Paulo.

-GABRIEL, G. W. (2005). *Projeto e construção de uma plataforma robótica móvel em ambiente estruturado*. Dissertação de Mestrado, Instituto tecnológico de Aeronáutica (ITA), SJC.

-BARBOSA, L.F.W., et. al. (2004). *Controle analógico de um levitador magnético (MagLev) de simples construção e operação*. XV Congresso Brasileiro de Automática (CBA 2004), Gramado, setembro 21-24.